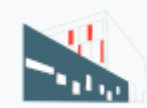

Fundación Universitat Jaume I-Empresa

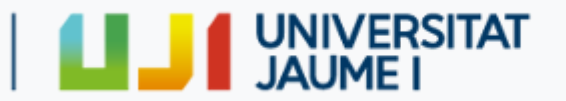

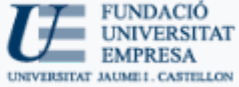

## Curso de Google SketchUp 8 + Vray

Continuing training

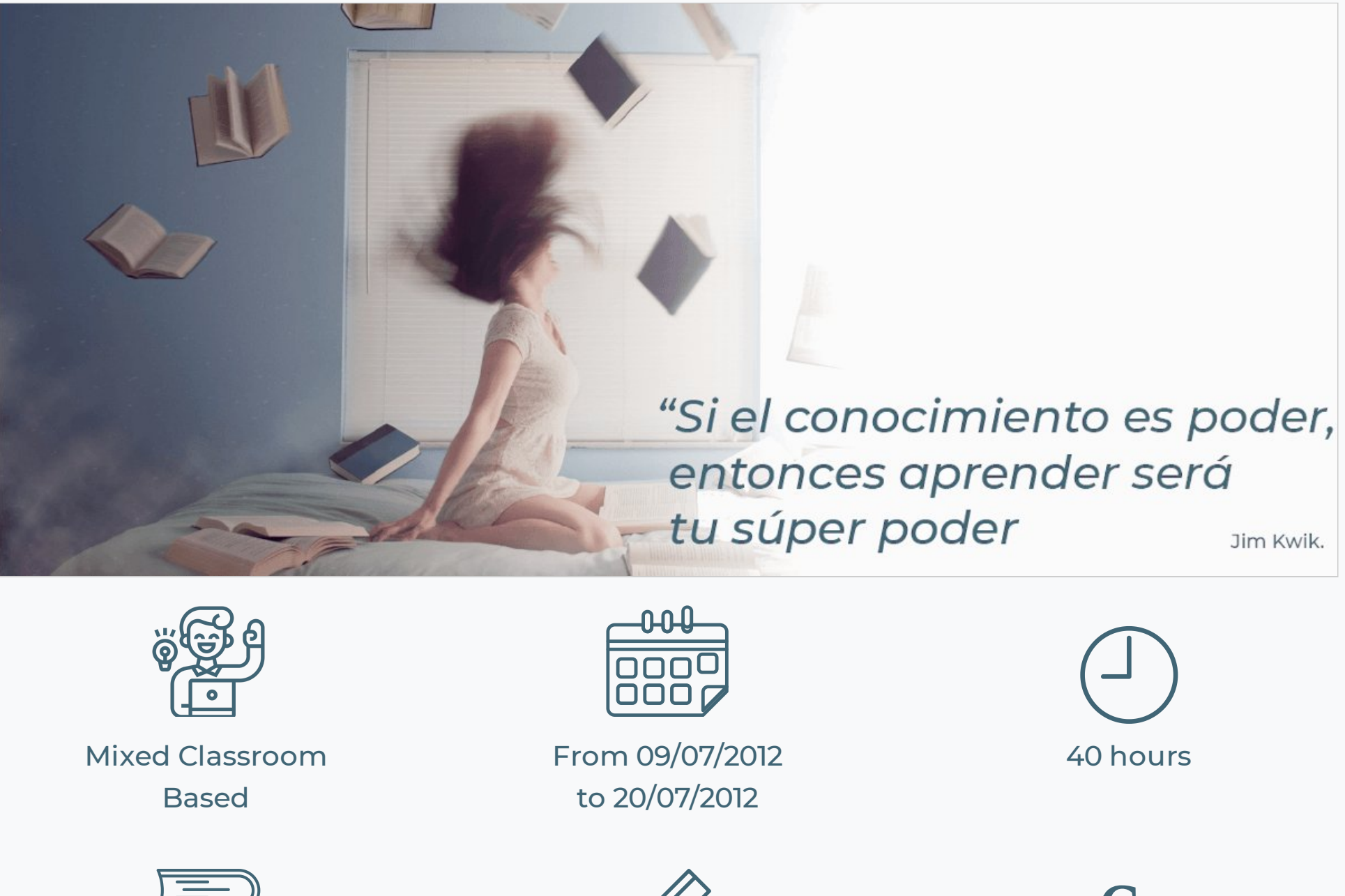

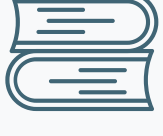

PDF Course

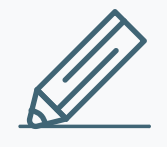

Registration information

€ 250€

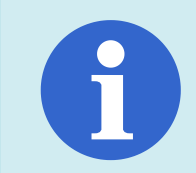

Sorry this content is only available in Spanish. Translation coming soon

## **JUSTIFICACIÓN**

Actualmente, para poder dar un valor añadido y diferencial a las propuestas de diseño, es imprescindible saber transmitir nuestras ideas de manera visual, ordenada y rápida. El uso de modelos 3D permite a los diseñadores conocer los aspectos formales y técnicos

más relevantes de un proyecto, y hace que resulte mucho más sencillo comunicar detalles del diseño y compartir ideas con especialistas y clientes. Sketchup es un programa de dibujo con el que se pueden crear, modificar y compartir modelos 3D. Además debido a que su manejo es bastante intuitivo y a que resulta más sencillo que cualquier otro software de CAD su uso está cada vez más extendido.

### **OBJETIVOS DEL CURSO**

El curso pretende dotar al alumnado de una herramienta potente y de fácil manejo para que éste sea capaz de dibujar de manera ágil y rápida en 3D. Esto les permitirá visualizar ideas gráficamente y ayudará a mejorar la interfaz comunicativa con los clientes. Tras la finalización del curso el alumno será, entre otras cosas, capaz de modelar objetos tridimensionales, visualizarlos, ambientarlos hasta obtener imágenes fotorrealísticas, exportar dichas imágenes y crear animaciones en tiempo real. Además, puesto que Sketchup es un software desarrollado por Google, estos modelos podrán ser compartidos a través de Google Earth con el resto de internautas.

#### **DESTINATARIOS**

El curso va dirigido principalmente a profesionales y a estudiantes con titulaciones relacionadas con la arquitectura, la ingeniería, el diseño de interiores y el diseño industrial, así como al público en general interesado en el diseño por ordenador y en la creación de renders e imágenes fotorrealísticas.

**Calendario:** del 9 al 20 de julio de 2012. **Duración:** 40 horas **Horario:** de 09:00 a 13:00 Lugar de Realización: FUE-UJI. Edificio Consell Social. Campus Riu Sec. 12071 Castellón

Como requisitos de acceso al curso basta con tener conocimientos básicos de informática y alguna noción de dibujo técnico. Para poder aprovechar al máximo lo que ofrece Sketchup sería interesante conocer algún programa tipo Autocad.

#### **DURACIÓN Y HORARIO**

1. Interfaz (entorno del programa, tipos de menús, configuración inicial, comandos y atajos, capas, herramientas de navegación, uso del ratón…)

#### **METODOLOGIA**

Se trata de un curso teórico-práctico en el que tras cada sesión teórica se realizaran ejercicios prácticos que incluyan los conceptos explicados en la parte de teoría recién impartida. En caso de que parte de la exposición teórica lo requiera ésta irá acompañada de ejemplos realizados por el docente.

- **3.** Comandos de modificación (tipos de selección, mover, copiar, escalar, desfase, rotar, matriz, texturas...)
- **4.** Opciones avanzadas (Componentes, grupos, operaciones booleanas, caja de arena, sombras, plano de sección…)
- **5.** Animaciones (creación y configuración de escenas, configuración tiempos, exportación de las animaciones...)
- **6.** Transversalidad y compartiendo modelos (importar desde Autocad, importar imágenes, exportar modelos tridimensionales,

Tras cada uno de los bloques de los que consta el curso se destinaran unas horas para que el alumno vaya desarrollando un trabajo practico que deberá ir completando conforme avance el curso de manera que para el final del curso cada uno de los alumnos haya realizado un trabajo que incorpore todos los conceptos que se hayan ido viendo a lo largo del curso.

#### **PROGRAMA**

**2.** Comandos de dibujo (línea, rectángulo, arco, circulo, mano alzada, polígono, pulsar-tirar, mediciones y líneas guía, textos, cotas…)

Máster en Arquitectura Avanzada, Urbanismo, Paisaje y Diseño por la UPV. Actualmente desarrollando la T.F.M.: "la importancia de los espacios de relación en los edificios residenciales".

bidimensionales, planos de sección, e imágenes…)

**7.** Renderizado con Vray.

#### **REQUISITOS**

Para poder desarrollar todo el curso y realizar las tareas en casa, Como requisitos de acceso al curso, los alumnos necesitarán traer un portátil con los siguientes requisitos:

Para sistema operativo Windows XP, el hardware y software mínimo necesario es:

- Internet Explorer 7 o posterior
- Procesador a 1 GHz
- 512 de RAM
- 300 Mb libres en disco duro

- Tarjeta de vídeo con acelerador 3D y con 128 MB de memoria como mínimo. El controlador de la tarjeta de vídeo admitirá la versión 1.5 de OpenGL o posterior y estará actualizado.

Para sistema operativo Windows Vista ó 7, el hardware y software mínimo necesario es:

- Internet explorer 7 o posterior
- Procesador a 1 GHz
- 1GB de RAM
- 16 GB de espacio total en disco
- 300 Mb libres en disco duro

- Tarjeta de vídeo con acelerador 3D y con 256 MB de memoria como mínimo. El controlador de la tarjeta de vídeo admitirá la versión 1.5 de OpenGL o posterior y estará actualizado.

Para sistema operativo MAC OS, el hardware y software mínimo necesario es:

- Quicktime 5.0 o posterior
- Safari
- Procesador Intel de 2.1 GHz
- 1GB de RAM
- 300 Mb libres en disco duro

- Tarjeta de vídeo con acelerador 3D y con 128 MB de memoria como mínimo. El controlador de la tarjeta de vídeo admitirá la versión 1.5 de OpenGL o posterior y estará actualizado.

### PROFESOR

Lola Roca Galarza: Arquitecta licenciada por la ETSAV.

Desde 2007 hasta 2009 forma parte del estudio de arquitectura EL MURO AZUL CB. y desde 2009 hasta la actualidad combina su trabajo de arquitecta con el de docente de software relacionado con el diseño y la arquitectura en cursos de formación.

**Calendario:** del 9 al 20 de julio de 2012 **Duración:** 40 horas **Horario:** Lunes a viernes, de 09:00 a 13:00 horas Lugar de Realización: FUE-UJI. Edificio Consell Social. Campus Riu Sec. 12071 Castellón

**Plazas limitadas**, por estricto orden de matriculación.

## **DURACIÓN Y HORARIO**

## **DOCUMENTACIÓN QUE HAY QUE APORTAR:**

- Fotocopias del DNI (alumnos extranjeros, NIE/pasaporte).

- Justicante del ingreso como reserva de plaza, en la cuenta que se indica a continuación.

Nº de cuenta: 2100-4236-14-2200003795 (Entidad: La Caixa)

### **¿Cómo y dónde hay que entregar la documentación?**

1. Personalmente en la FUE-UJI de Castellón (Universitat Jaume I)

2. Vía correo electrónico a formacion@fue.uji.es

3. Vía fax al 964 387010

### **MATRÍCULA**

**Matrícula ordinaria:** 250 €

#### **Política de decuentos:**

-10 % por ser trabajador de una empresa patrono de la FUE-UJI: 225 €

- 5 % a las segundas matrículas y consecutivas que una empresa realice en la misma actividad formativa:237.50 €
- 5 % a titulados universitarios que se encuentren en situación de desempleo:237.50 €
- 5 % a alumnos UJI/SAUJI (no acumulable con otros descuentos) 237.50 €

## ESTE CURSO ES **BONIFICABLE HASTA EL 100%** A TRAVÉS DE LA FUNDACIÓN TRIPARTITA

Desde la FUE-UJI actuamos como Entidad Organizadora, esto es, les gestionamos de forma gratuita toda la documentación ante la **Fundación Tripartita para la Formación en el Empleo (FTFE)** para que puedan bonicarse de los cursos de formación que se realiza en nuestro centro.

Finalizado el curso y tramitado su expediente ante el aplicativo de la Fundación Tripartita, deberá esperar a que se les comunique **el importe a bonicar y en el TC de qué mes.**

- 1. [\[Procedimiento](http://www.fue.uji.es/gesfue2/doc_fue/docs/formacion/info_general.pdf) para la bonificación]
- 2. [Anexo de Adhesión al [Convenio\]](http://www.fue.uji.es/gesfue2/doc_fue/docs/formacion/adhesion_convenio.doc)
- 3. [\[Comunicación](http://www.fue.uji.es/gesfue2/doc_fue/docs/formacion/comunicacion_rlt.doc) a la RLT]
- 4. [Ficha [empresa\]](http://www.fue.uji.es/gesfue2/doc_fue/docs/formacion/ficha_empresa.doc)
- 5. [Ficha [participante\]](http://www.fue.uji.es/gesfue2/doc_fue/docs/formacion/ficha_participante.doc)

Para poder acceder a las ayudas para formación se deben cumplir esencialmente los siguientes requisitos:

- 1.- El participante debe ser trabajador por cuenta ajena, (no autónomos ni administraciones públicas)
- 2.- La formación debe ser pagada por la empresa
- 3.- La empresa debe tener ubicación en el territorio español

Toda empresa dispone cada año de un crédito para gastar en formación. Para calcular dicho crédito hay que considerar dos factores: 1.- Plantilla media del año anterior

2.- Importe (total) de las bases de cotización por contingencias profesionales pagadas por la empresa en el año anterior.

A partir de ahí y en función del número de trabajadores en plantilla se aplicará un porcentaje de bonificación.

El coste máximo bonificable de cada curso dependerá del número de participantes, la modalidad y duración del curso.

Si tienen pensado realizar algún curso de los que ofrecemos en el catálogo de la FUE-UJI y quieren bonificarse, es necesario que cumplimenten toda la documentación adjunta y nos la hagan llegar 10 días antes del inicio del curso, ya que, una vez iniciado no será posible aplicar la bonificación.

#### **NOTA:**

**Es importante leer toda la documentación.**

**Es imprescindible cumplimentar y firmar debidamente toda la documentación.** 

#### **Documentación para descargar necesaria:**

## Contact with us we help you find what you need

https://www.fue.uji.es/en/training/EX120115/print 4/5

# FUE-UJI Trustees companies and entities

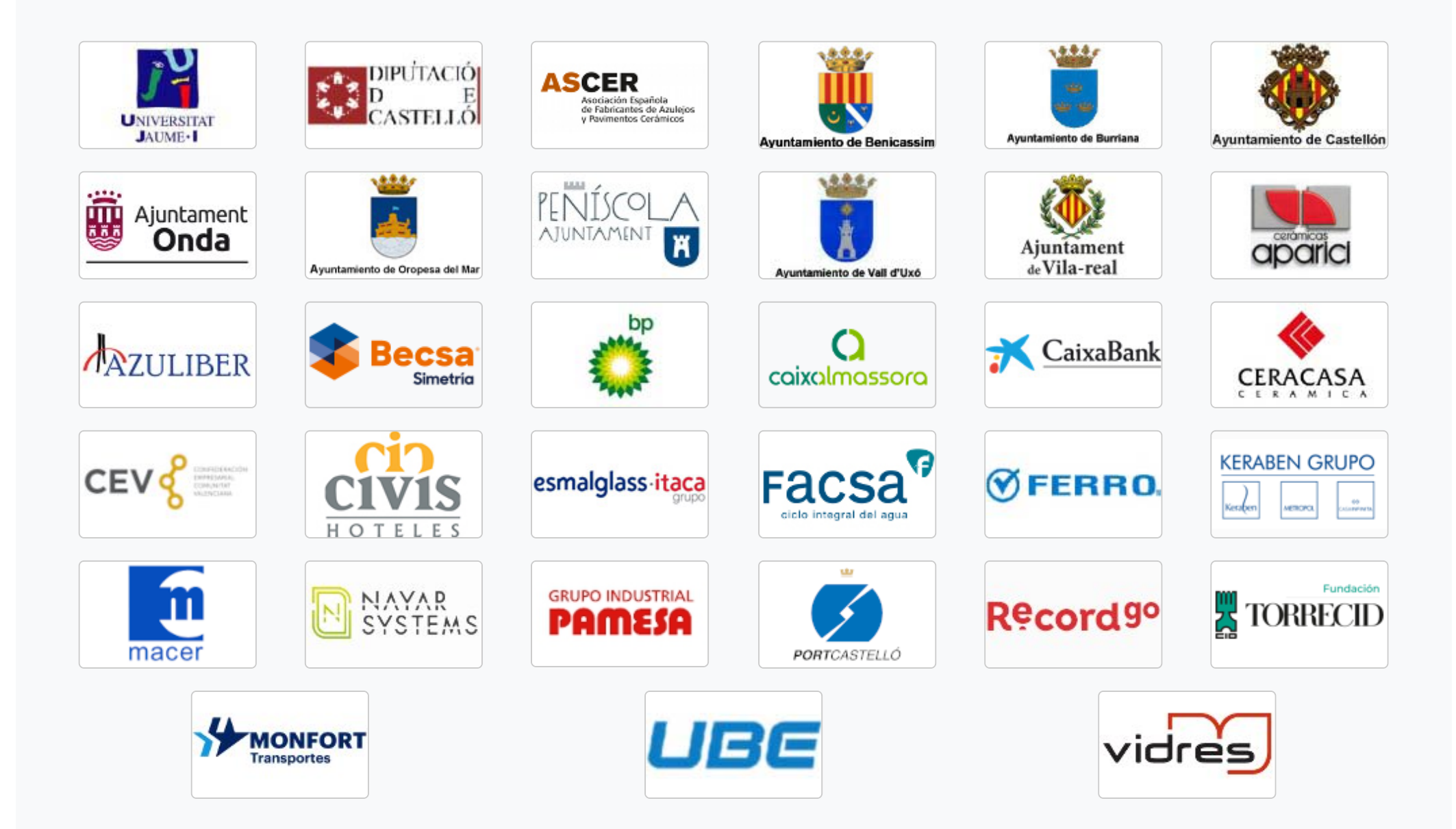

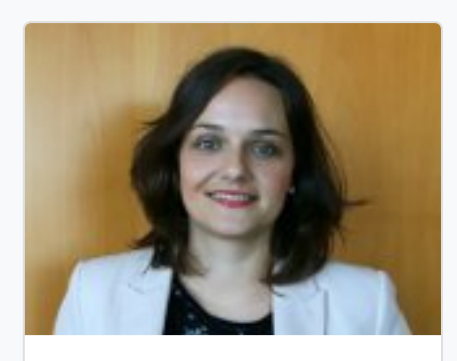

Silvia Membrilla Phone: 964 38 72 09 [formacion@fue.uji.es](mailto:formacion@fue.uji.es)

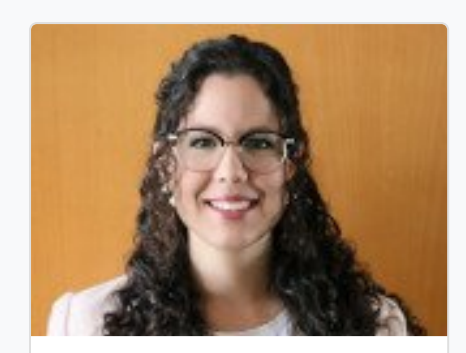

Andrea Navarro Phone: 964 38 72 12 [formacion@fue.uji.es](mailto:formacion@fue.uji.es)

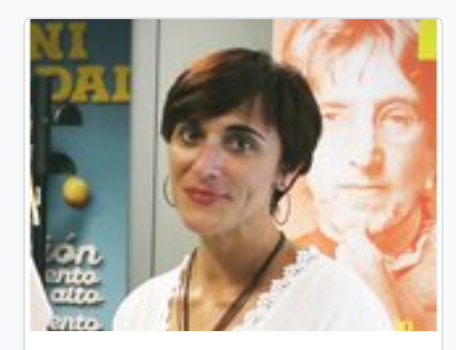

Reyes Riera Phone: 964 38 72 10 [formacion@fue.uji.es](mailto:formacion@fue.uji.es)

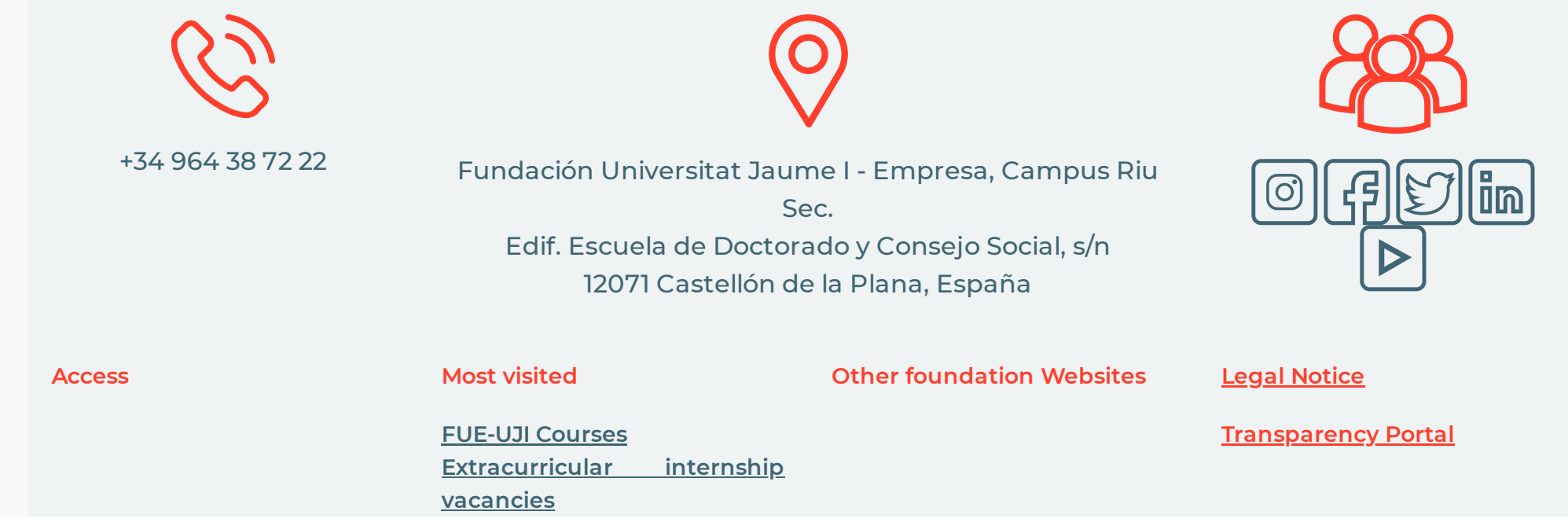

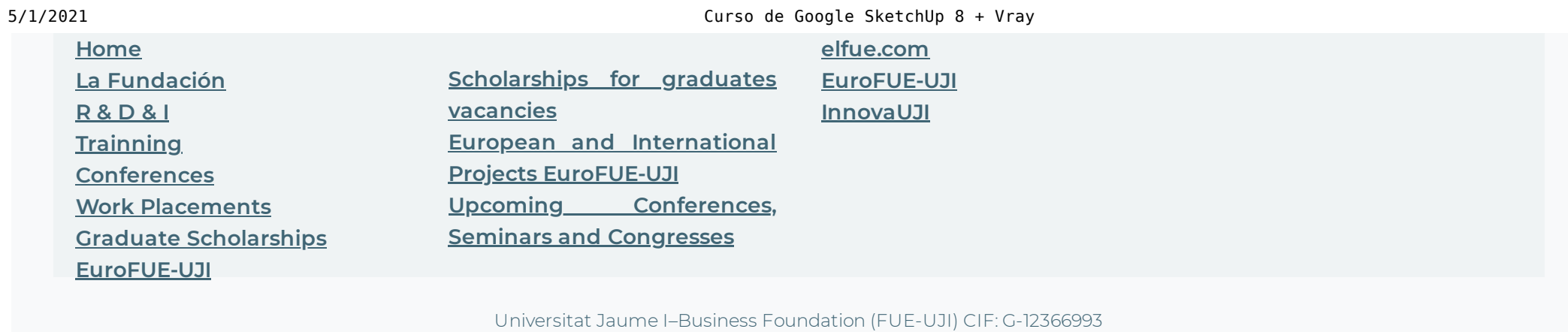

https://www.fue.uji.es/en/training/EX120115/print 5/5